# **Defining document structure**

The structure of an HTML5 document has these three parts:

- **Document type declaration** declaring precisely which version of HTML is used to markup the document
- **Head section** providing descriptive data about the document itself, such as the document's title and the character set used
- **Body section** containing the content that is to appear when the document gets loaded into a web browser

# **Document type declaration**

The document type declaration must appear at the start of the first line of every HTML5 document to ensure the web browser will "render" (display) the document in "Standards Mode" – following the HTML5 specifications. The document type declaration tag for all HTML5 documents looks like this:

#### **<!DOCTYPE HTML>**

It is important to note that HTML5 is not a case-sensitive language – so the document type declaration tag, and all other tags, may alternatively be written in any combination of uppercase and lowercase characters. For example, the following are all valid:

## **<!DOCTYPE html>**

**<!Doctype Html>**

### **<!doctype html>**

The choice of capitalization is yours but it is recommended you adhere consistently to whichever style you choose. The document type declaration tag capitalization style favored throughout this book uses all uppercase to emphasize its prominence as the very first tag on each page – but all other tags are in all lowercase.

Those familiar with previous versions of HTML may be surprised at the simplicity of the HTML5 document type declaration. In fact the document type declaration in previous versions was not actually part of the HTML language – so required lengthy references to schema documents. By contrast the HTML5 document type declaration is an intrinsic part of HTML itself.

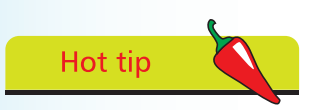

The document type declaration in previous versions of HTML was part of the Standard Generalized Markup Language (SGML) from which HTML is derived.

# **…cont'd**

The entire document head section and body section can be enclosed within a pair of **<html> </html>** tags to contain the rest of the document. The HTML5 specification actually states that these are optional but it is logical to provide a single "root" element. Most HTML tags are used in pairs like this to act as "containers" with the syntax **< tagname > data </ tagname >.**

## **Head section**

The document's head section begins with an HTML opening **<head>** tag and ends with a corresponding closing **</head>** tag. Data describing the document can be added later between these two tags to complete the HTML document's head section.

# **Body section**

The document's body section begins with an HTML opening **<br/>body>** tag and ends with a corresponding closing </body> tag. Data content to appear in the browser can be added later between these two tags to complete the HTML document's body section.

# **Code comments**

Comments can be added at any point within both the head and body sections between a pair of **<!--** and **-->** tags. Anything that appears between the comment tags is ignored by the browser.

# **Fundamental structure**

So the markup tags that create the fundamental structure of every HTML5 document look like this:

```
<!DOCTYPE HTML>
<html>
  <head>
   <!-- Data describing the document to be added here -->
  </head>
  <body>
   <!-- Data content to appear in the browser to be added here -->
  </body>
</html>
```
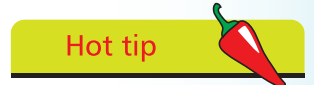

An HTML "element" is any matching pair of opening and closing tags, or any single tag not requiring a closing tag – as described in the HTML5 element tags list on the inside front cover of this book.

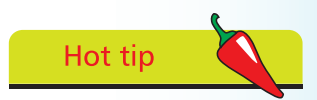

The "invisible" characters that represent tabs, newlines, carriage returns, and spaces are collectively known as "whitespace". They may optionally be used to inset the tags for clarity.